#### **Digital Signature 508 Compliancy**

### **Digital Signature Scenario 1:**

- Applicant checks "if unable to use mouse or touchscreen to enter a signature below, check this box" checkbox and types in Applicant Name.
	- o Applicant Name is required
	- o A notice appears notifying user of their acknowledgement of accepting terms and condition and that such actions will be taken as their digital signature.
	- o Signature box will be disabled
	- Witness use the digital signature and clicks accept
		- o Witness name is required.
		- o A digital signature will be attached to the application.
		- o The checkbox and Witness Name field will be disabled. User will have to click clear to edit the signature and Witness Name and enable the checkbox option.

\*Same behavior applies when Applicant uses digital signature and Witness checks the checkbox

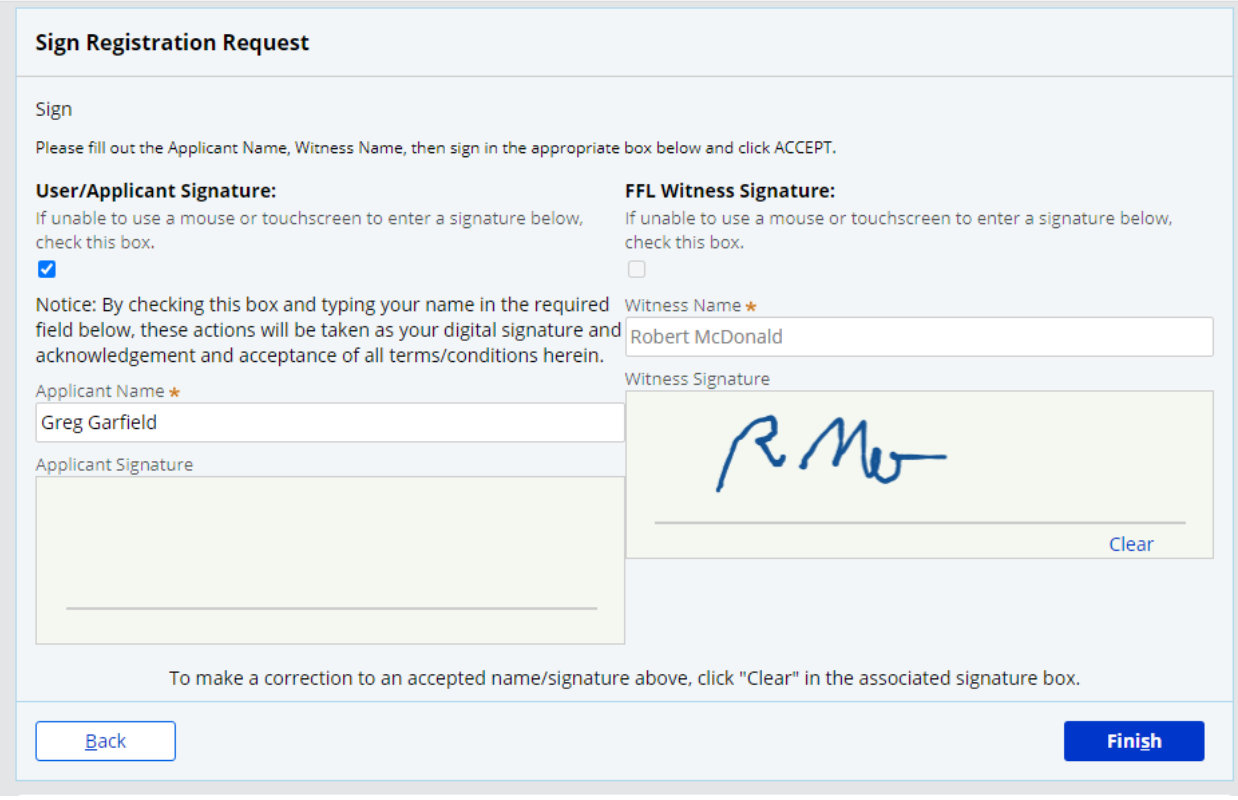

### **Digital Signature Scenario 2:**

- Both Applicant and Witness check "if unable to use mouse or touchscreen to enter a signature below, check this box" checkbox and types in Applicant Name and Witness Name.
	- o Applicant Name and Witness Name fields are required.
	- o A notice appears notifying user of their acknowledgement of accepting terms and condition and that such actions will be taken as their digital signature.
	- o Signature box will be disabled

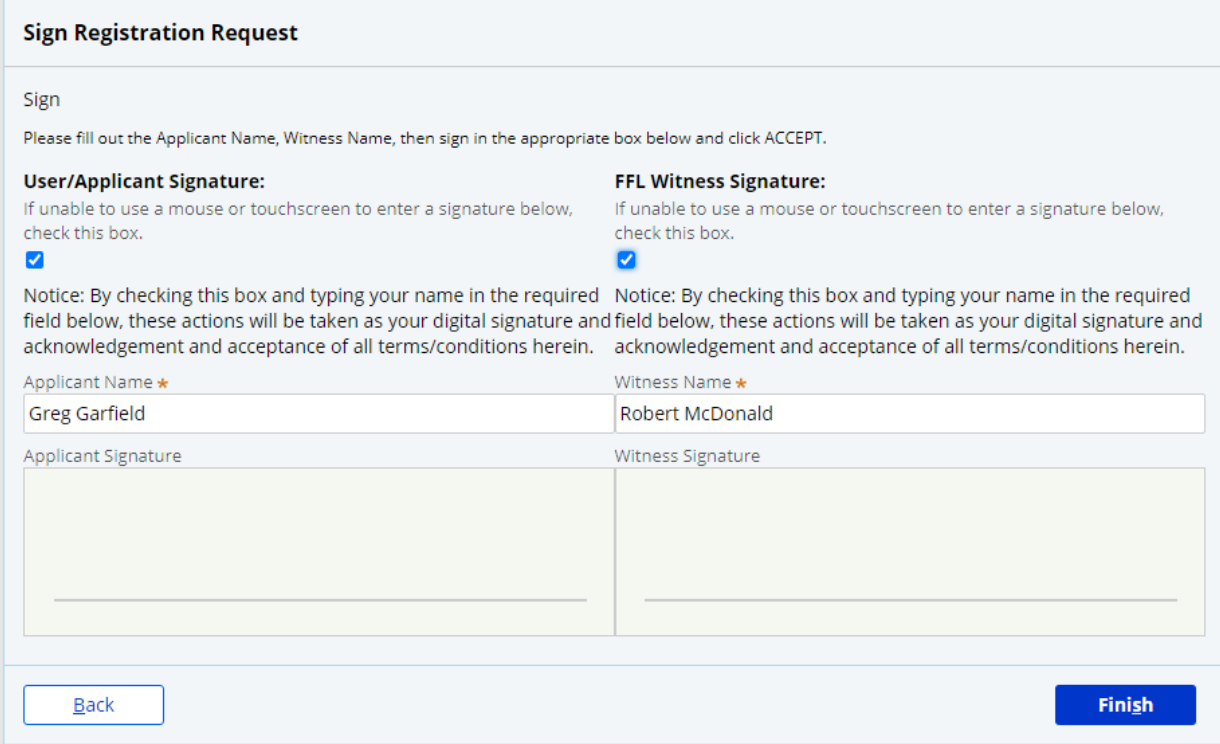

# **Digital Signature Scenario 3:**

- Both Applicant and Witness use the signature box.
	- o Digital signatures of both parties will be attached to the application.
	- o Applicant Name and Witness Name fields are still required.
	- o The checkboxes, Applicant Name, Witness Name field will be disabled. User will have to click clear to edit the signatures, Applicant and Witness Name fields and enable the checkbox option.

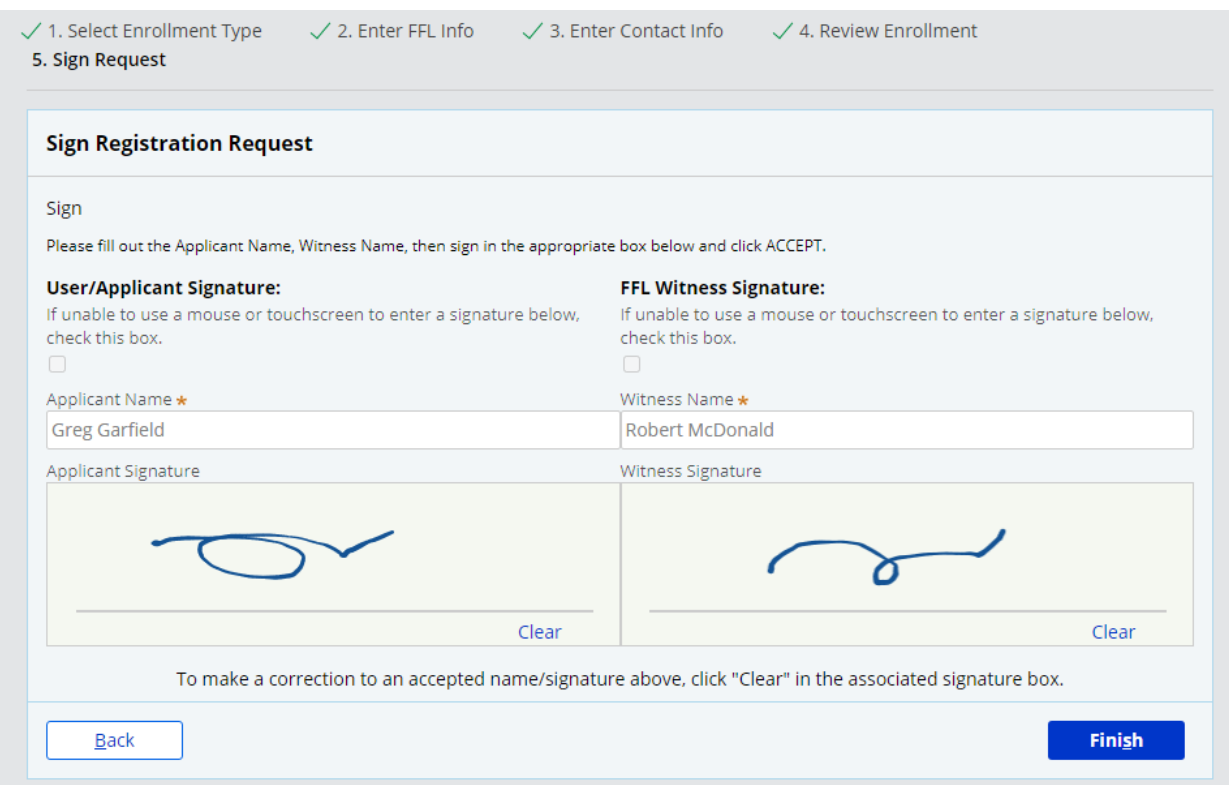

# Application will be available for print and download by clicking the Print Application link.

E-Check Registration (ECHECK-1052587) PENDING-APPROVAL

Thank you! The next step in this case has been routed appropriately.

Thank you for submitting your E-Check Registration Request. You will receive an e-mail at the e-mail address provided when your request is approved or rejected.

If you have any additional questions please contact the NICS Help Desk 1-833-297-4357

Print the application

 $\begin{matrix} \Box & \times \end{matrix}$ 

For more information see the Useful Links above

PEGA E-Check Registration - Google Chrome

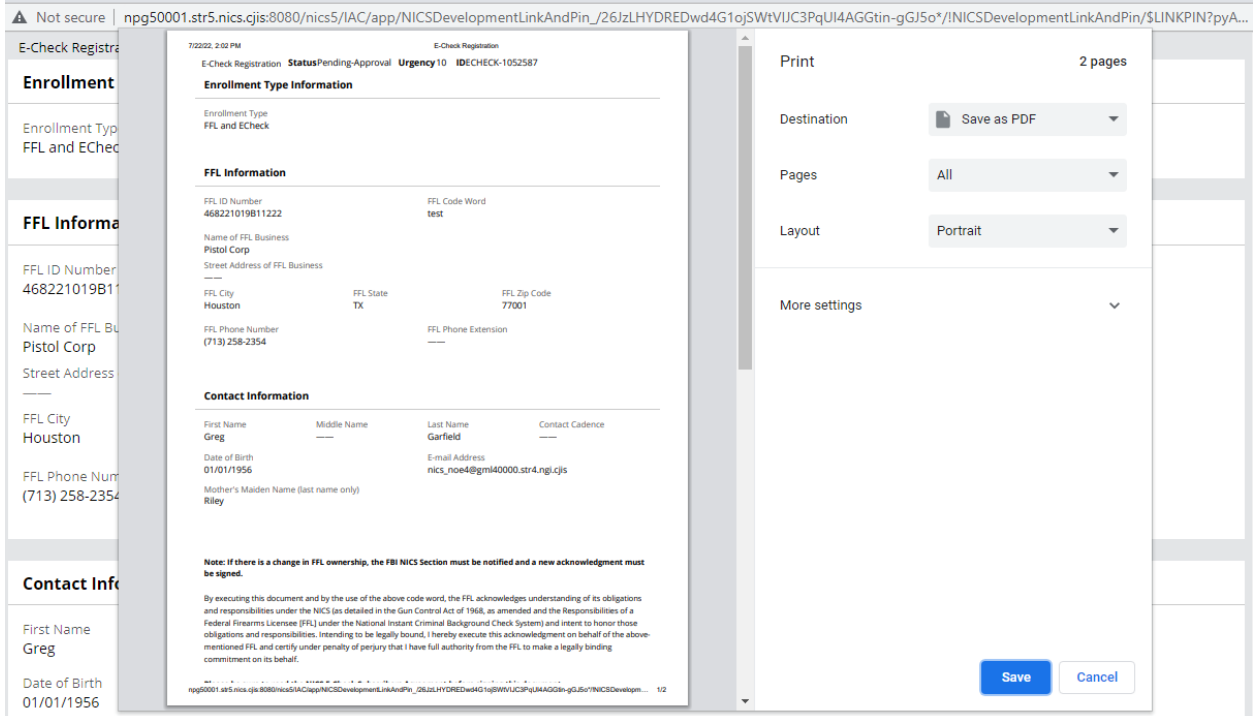

Mother's Maiden Name (last name only)<br>Dilay